## **FUZIFICAÇÃO DO MODELO MUHLBAUER**

Neste capítulo se avaliará o Risco em sistemas de tubulação que transportam petróleo e/ou gás baseado nos capítulo dois e três. Isto significa que a aplicação do modelo Muhlbauer e a lógica fuzzy servirão para a geração de modelos qualitativos que avaliam o Risco. Com tal objetivo propõem-se três modelos, os dois primeiros serão baseados na inferência Mamdani e o terceiro na teoria de números fuzzy. A diferença entre os dois primeiros encontra-se na quantidade de conjuntos fuzzy atribuídas às variáveis lingüísticas.

No primeiro modelo, as quantidades dos conjuntos fuzzy serão determinadas com base nas recomendações dadas por o Muhlbauer. Por exemplo, no caso da variável *condição do revestimento externo do duto* (CRED), Muhlbauer recomenda três alternativas: alto, médio e baixo, com isto. No SLF, que utiliza a CRED como uma variável lingüística de entrada, ocorrerão terá três conjuntos fuzzy. Assim, no primeiro modelo só se selecionarão os tipos de agregação e de desfuzificação. No segundo, além de selecionar os tipos de agregação e desfuzificação, se analisará a influência de diferentes quantidades de conjuntos fuzzy, o que significa que se procurará exatidão nos resultados, já que o aumento de conjuntos fuzzy nas variáveis lingüísticas faz com que diminua o erro quadrático e a variação máxima (ver em 3.3.2.3). No último modelo, as variáveis de entradas serão representadas por números fuzzy objetivando incorporar as incertezas das mesmas na avaliação do Risco.

Para os três modelos serão gerados aplicativos desenvolvidos no software do MATLAB, do qual se utilizarão as ferramentas do SIMULINK, TOOLBOX FUZZY e o GUIDE. A seguinte figura mostra o esquema seguido no presente capítulo.

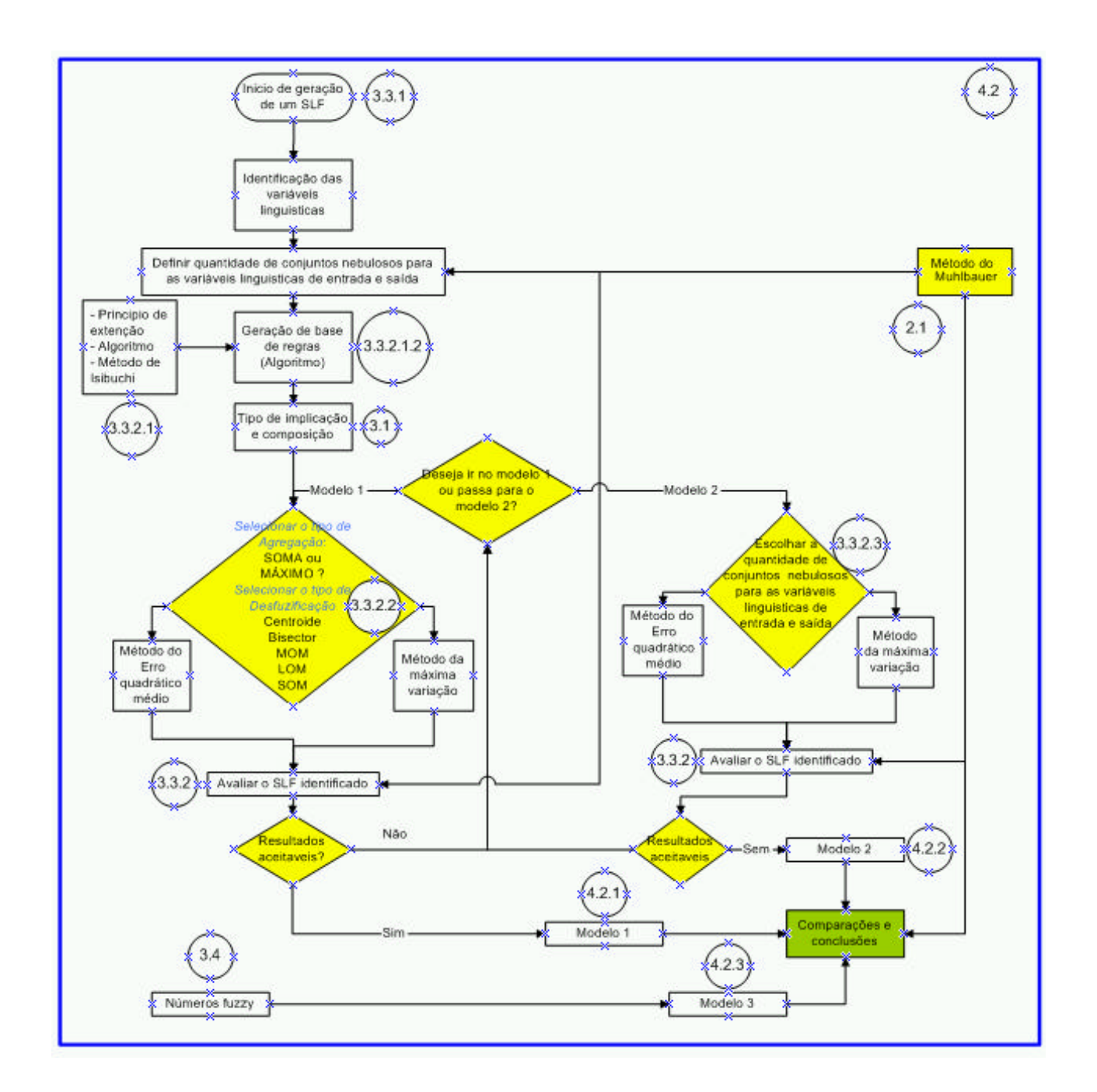

# **PROBLEMAS A SUPERAR NA FUZIFICAÇÃO DO MODELO MUHLBAUER**

Antes de apresentar os três modelos, serão descritas os problemas encontrados na aplicação dos conceitos fuzzy na análise de Risco mediante o modelo Muhlbauer.

#### **4.1.1**

#### **A SENSIBILIDADE DO MODELO MUHLBAUER**

Na análise da expressão 2.1 observa-se que o resultado do Risco é sensível para valores baixos do FIV (ver figura 4.1), isto é, uma pequena variação para valores baixos do FIV ocasiona uma grande variação nos resultados do Risco, e isto independente do valor da soma de índices. Para visualizar esta sensibilidade, considera-se que o retângulo (cor azul) da figura 4.1, representa todos os valores do Risco e que os lados do retângulo representem os valores que podem assumir a soma de índice e o FIV. Então, na figura 4.1, as linhas azuis (traços grossos) representarão os pontos que têm igual Risco, por exemplo, Risco 400, 800, 1200 e 1600. Assim, a área traçada de cor vermelha representa a área onde estão compreendidos todos os Riscos entre 400 e 800. Sendo assim, pode-se observar que a área que representa todos os Riscos entre 400 e 2000 é menor do que a área que representa todos os Risco entre 0 e 400. Ou seja, para uma pequena variação do FIV (p. ex.: 0.2-1), o Risco tem uma grande variação (p. ex.: 400 a 2000), enquanto, para uma grande variação do FIV (1-88) o Risco apresenta pouca variação (p. ex.: 0-400).

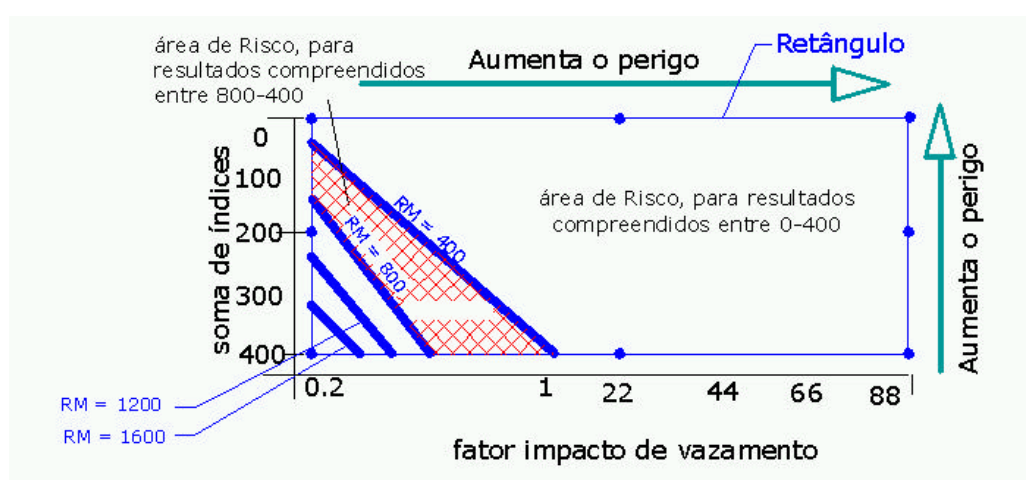

Figura 4.1: Mapeamento dos resultados do modelo Muhlabuer.

Com isto, o SLF que avalia o Risco baseando-se nas variáveis lingüísticas: soma de índice e o FIV, terá que possuir uma quantidade grande de conjuntos fuzzy para os valores baixos do FIV e poucos conjuntos fuzzy para os valores altos, Mas para decidir quantos conjuntos fuzzy deve-se usar na área de alta e baixa sensibilidade para o Risco requer-se um estudo de classificação.

No entanto, uma modificação na expressão 2.1 poderá resolver o problema da sensibilidade do Risco sem alterar a definição conceitual do modelo de Muhlbauer. Esta modificação sugere inverter os valores do FIV para  $FIV^{-1}$  (1/FIV), tal que a expressão 2.1 se converta na seguinte expressão 3.1, fazendo com que os conjuntos fuzzy definidos para o  $FIV^{-1}$  sejam distribuídos uniformemente no seu domínio:

Risco = soma de indices × factor impacto de vazamento<sup>-1</sup> 
$$
(3.1)
$$

Comparando a expressão 2.1 e 3.1, observa-se que os resultados numéricos para a variável Risco não variam, ambas expressões geram resultados entre 0 e 2000. Para a variável soma de índices o intervalo de valores, nas duas expressões, será de 0 até 400. Com respeito ao FIV, cujo intervalo de valores na expressão (2.1) eram entre 0.2 a 88, foi transformada para o fator impacto de vazamento<sup>-1</sup> ( $FIV^{-1}$ ) com valores compreendidos no intervalo entre 1/88 e 5, que para facilitar o cálculo, será considerado como o intervalo compreendido entre 0 e 5. A realização desta modificação na expressão 2.1 do modelo Muhlbauer faz com que as áreas de Risco entre: 400, 800, 1200 e 1600 , da figura 4.1, sejam melhor distribuídas, tal como se apresentam na figura 4.2.

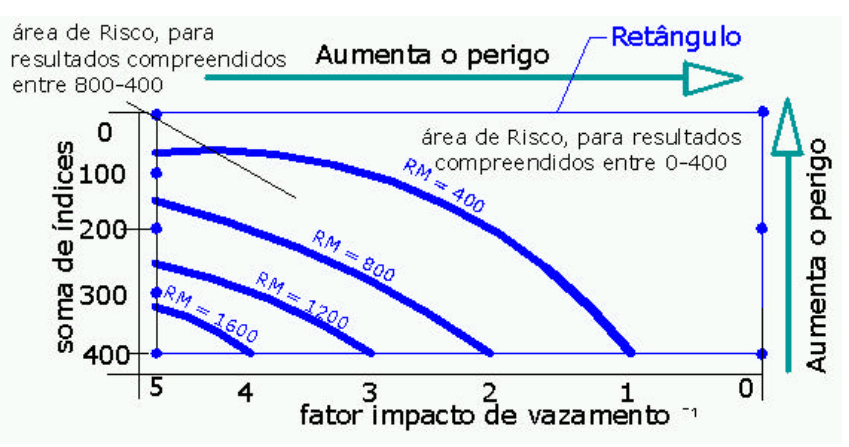

Figura 4.2: Mapeamento dos resultados do Modelo Muhlbauer quando o FIV é substituído por  $FIV^{-1}$ 

Com isto, no SLF que avalie o Risco, os conjuntos fuzzy para a variável lingüística FIV-1 podem ser distribuídos uniformemente dentro do domínio [0 -5]. Para comparar os benefícios desta mudança, apresenta-se a seguir os resultados do erro quadrático e da variação máxima quando o SLF considera a expressão 3.1 (figura 4.3) e 2.1 (figura 4.4). Destas observa-se que o erro quadrático médio é mais estável quando a expressão 2.1 é substituída pela expressão 3.1, além da diminuição da variação máxima de aproximadamente 1000 para 250 unidades. A mudança da expressão 2.1 para a expressão 3.1 origina também uma redução dos conjuntos fuzzy para as variáveis lingüísticas de saída de 21 para 12, as quais foram geradas pela técnica geradora de regras explicada em 3.3.2.1.

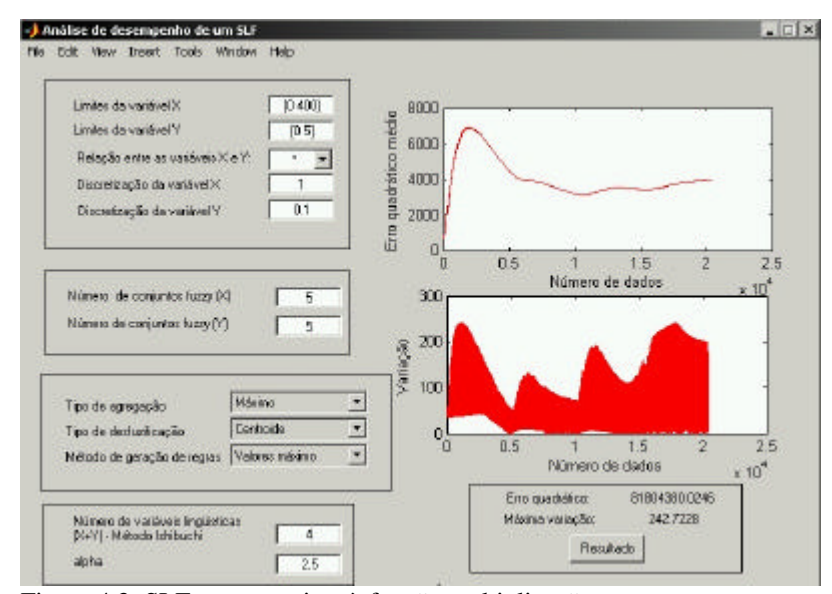

Figura 4.3: SLF que aproxima à função multiplicação

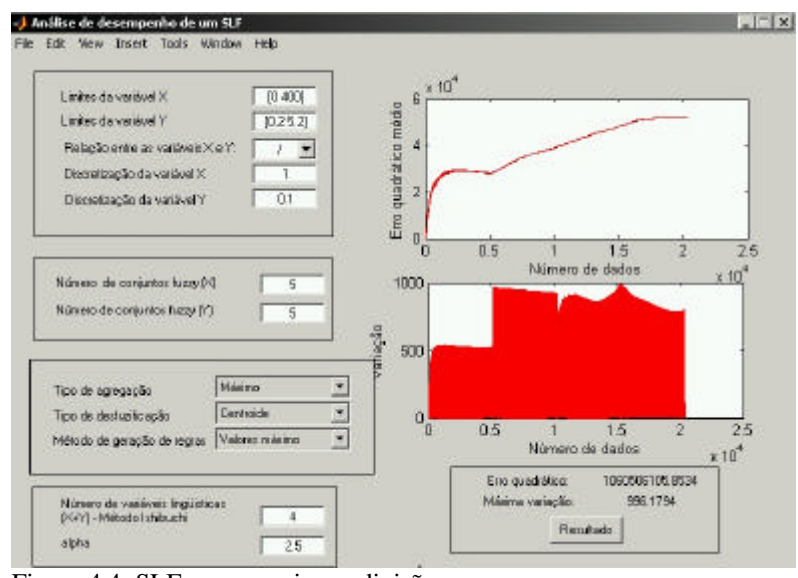

Figura 4.4: SLF que aproxima a divisão

#### **4.1.2 PROBLEMA DE DISCRETIZAÇÃO**

Todos os resultados apresentados no capítulo três foram obtidos para o problema exposto em 3.1. Nela se expressa que a discretização usada para os valores de **X** e **Y** é de *um* em *um* (p. ex.: 1,2,3...). No entanto, no modelo Muhlbauer as variáveis podem adotar valores não inteiro (p. ex: 0.5, 1.5, 3.5...). Assim, precisa-se fazer uma nova análise de identificação de SLF, tal como o realizado em 3.3.2, para saber se o tipo de discretização usada para as variáveis **X** e **Y** influencia nos resultados. Isto significa que a nova análise deverá considerar se o tipo de discretização influencia na escolha do tipo de agregação, desfuzificação, tipo de técnica para gerar a base de regras e a quantidade de conjuntos fuzzy definidos para cada variável. No entanto, para facilitar o trabalho, se considerará que a escolha do tipo de técnica geradora de regras será indiferente do tipo de discretização usada.

Sendo assim, a nova análise realizada será dividida em duas partes: (1) mantendo o número de conjuntos fuzzy das variáveis lingüísticas de entrada, mas, variando o tipo de agregação, desfuzificação e a discretização, e (2) mantendo fixo o tipo de agregação e desfuzificação, mas variando o número de conjuntos fuzzy das variáveis lingüísticas de entrada.

Para a primeira parte, o número de conjuntos fuzzy definidos para as variáveis lingüísticas de entradas serão iguais a cinco, tal como, o considerado durante o desenvolvimento de todo o capítulo três. Para segunda parte, o tipo de agregação e desfuzificação serão considerados como fixa com base nas conclusões geradas em 3.3.2.2.

### **4.1.2.1 INFLUÊNCIA DO TIPO DE AGREGAÇÃO E DESFUZIFICAÇÃO**

Nesta analise se verifica-se o tipo de agregação e desfuzificação recomendados em 3.3.2.2 são influenciados pelo tipo de discretização. Para esta análise, os critérios do erro quadrático e da variação máxima serão avaliados para discretizações com passo de 0.1, 0.2, 0.25, 0.5, 1, 2, 5 e 10 dados aos valores das variáveis lingüísticas **X** e **Y.** O SLF que, gerará os resultados, terá cinco conjuntos fuzzy para cada uma das variáveis lingüísticas.

Considerando o critério do erro quadrático, os resultados obtidos para o tipo de agregação e desfuzificação para diferentes discretizações são apresentados na figura 4.5.

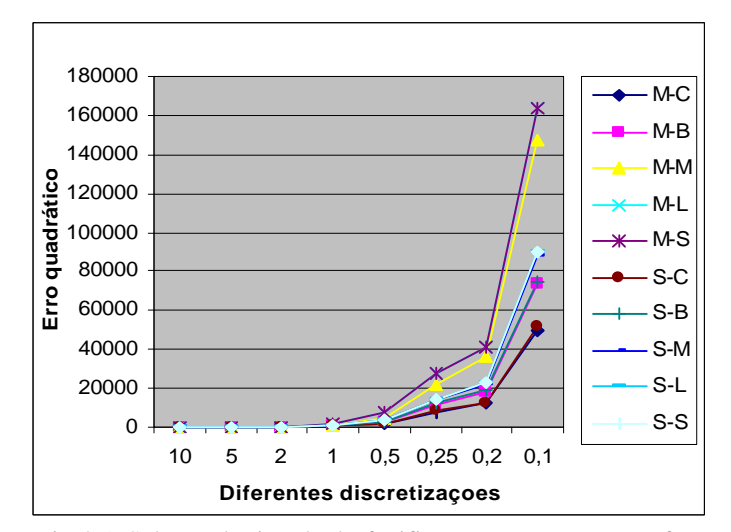

 Fig.4.5: Seleção do tipo de desfuzificação e agregação em função dos resultados do erro quadrático.

Analisando a figura 4.5, conclui-se que o tipo de discretização não afeta na seleção dos tipos de agregação e desfuzificação, pois, para os diferentes tipos de discretização a opção eleita sempre dá o mesmo resultado, opção 1 e 6 (para saber as diferentes opções de agregação e desfuzificação pode-se ver a tabela 3.3)..

Os resultados da seleção dos tipos de agregação e de desfuzificação, baseados no critério da variação máxima, encontram-se na figura 4.6. Nele observa-se que, quando a discretização é grande (p. ex.: 2,5, 10), sua influencia nos resultados é grande , e por outro lado, se a discretização utilizada é pequena (p. ex.: 0.1,0.2,0.25), sua influencia nos resultados é pequena.

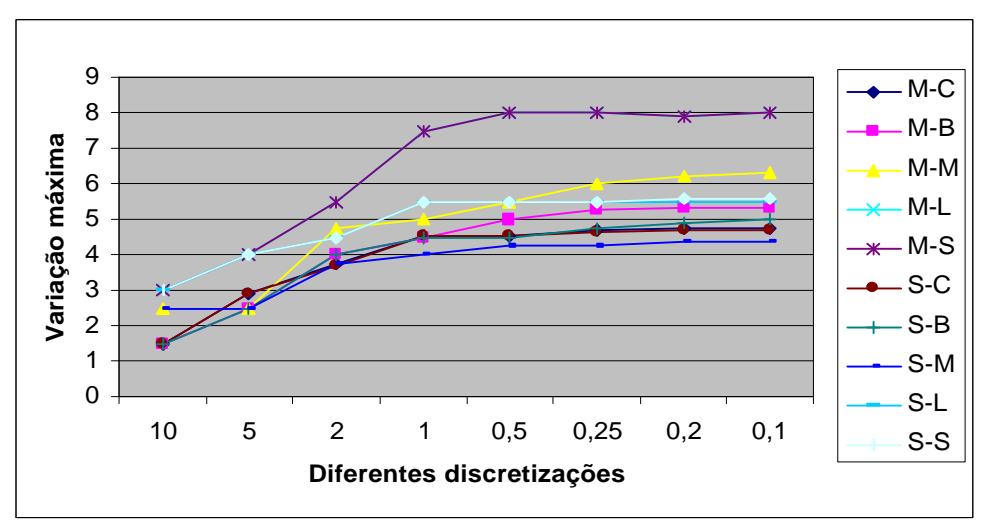

Figura 4.6: Seleção do tipo de desfuzificação e agregação em função dos resultado da variação máxima.

Os resultados obtidos indicam que a escolha do tipo de agregação e desfuzificação somente serão influenciadas quando forem selecionadas mediante o critério da variação máxima (figura 4.6). No entanto, pelo critério do erro quadrático, a escolha do tipo de agregação e desfuzificação é independente do tipo de discretização (figura 4.5). Outra conclusão gerada pelas figuras 4.5 e 4.6 é que os métodos de desfuzificação selecionado segundo os dois critérios analisados são diferentes, por exemplo, para o critério do erro quadrático escolhe-se o tipo de desfuzificação

CENTROIDE, enquanto, para o critério da variação máxima o tipo de desfuzificação selecionado será do MOM.

### **4.1.2.2 INFLUENCIA DO NÚMERO DE CONJUNTOS FUZZY**

Neste análise se verificará se as conclusões obtidas em 3.3.2.2 não variam para diferentes discretizações (0.1, 0.2, 0.25, 0.5, 1 e 2). Para isso o SLF que gerará os resultados, terá como o tipo de desfuzificação CENTROIDE e de agregação MÁXIMO, mas, se variarão as quantidades de conjuntos fuzzy atribuídas às variáveis lingüísticas **X** e **Y** de dois até nove, tal como explicado em 3.3.2.3. Na figura 4.7 apresentam-se os resultados obtidos segundo o critério da máxima variação:

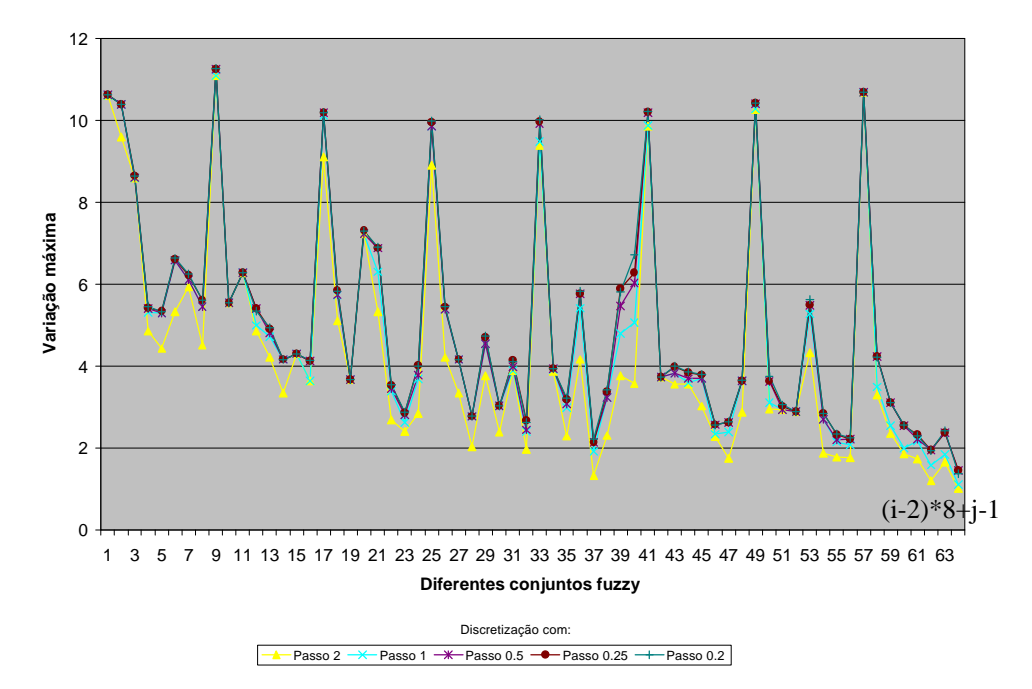

 Figura 4.7: Seleção do SLF em função da quantidade de conjuntos fuzzy das variáveis lingüísticas de entrada e do resultado da variação máxima.

A figura 4.7 mostra que a tendência da variação máxima para discretização igual a um é a mesma para discretizações iguais a 0.2, 0.25, 0.5 e 2, portanto, pode-se considerar que não existe a influência do tipo de discretização usada na seleção do tipo de agregação e desfuzificação. Os valores **i** e **j** são os conjuntos fuzzy das variáveis **X** e **Y**, tal como explicado para as figuras 3.25 e 3.26.

# **MODELOS PROPOSTOS PARA FUZIFICAR O MODELO MUHLBAUER**

Serão apresentados três modelos, chamados de primeiro, segundo e terceiro modelo, utilizados para avaliar o Risco - em sistemas de tubulação que transportam petróleo, gás e/ou derivados - mediante o modelo Muhlbauer e a lógica fuzzy.

#### **4.2.1 PRIMEIRO MODELO – SLF GENÉRICO**

O *primeiro modelo* propõe agrupar as 66 variáveis do Muhlbauer (apresentados nas tabelas 2.1, 2.3 e A1) de acordo com os quatro índices. Dentro de cada índice, as variáveis serão agrupadas segundo suas caraterísticas de prevenção e de atributos. Por exemplo, na figura 4.10 apresenta-se o agrupamento das variáveis pertencentes ao índice de dano por corrosão. Nela observa-se que são necessárias doze somas para obter o valor do índice (no anexo, nas figuras A1, A2, A3, A4 e A5 encontram-se os agrupamentos das variáveis para os outros três índices, do FIV e do cálculo do Risco). Baseado no agrupamento realizado, este *primeiro modelo* propõe avaliar cada soma mediante a lógica fuzzy. Com isso, em vez de ocorrerem doze somas ocorrerão doze analises mediante a lógica fuzzy (isto é, a analise de doze sistemas de lógica fuzzy). A figura 4.11 mostra o novo esquema com os doze SLFs (no anexo, nas figuras A6, A7, A8, A9 e A10 encontram-se os novos esquemas para os outros 3 índices, para o FIV e para o cálculo do Risco).

A forma adotada de agrupar as variáveis neste primeiro modelo tem como vantagem de permitir uma análise individual de cada sistema fuzzy, sem necessidade de modificar outros sistemas fuzzy. Além disso, podem-se associar variáveis que originam um dano comum, por exemplo, variáveis que somente influenciam na corrosão interna, externa, etc.

 A principal desvantagem desta forma de agrupar as variáveis esta na dificuldade em gerar as regras SE-ENTÃO nos sistemas fuzzy com mais de três variáveis de entrada, devido ao raciocino humano apresentar deficiências quando tenta associar uma grande quantidade de informação em uma só sentença.

Nas tabelas 4.1 e 4.2 apresentam-se todos os SLF (33 total) com suas respectivas variáveis de entradas e saída segundo os esquemas estabelecidos para os quatro índices de dano e o FIV que serão usados para avaliar o Risco.

Dos 33 SLF, 28 SLFs são do tipo soma (S), isto é, os SLF se aproximarão da função soma, três são do tipo multiplicação (M) e duas aproximarão aos resultados de uma tabela (T).

Sendo assim, para cada um dos 33 SLF se selecionará o tipo de agregação e desfuzificação (como o realizado em 3.3.2.2), além disso, a técnica de geração de regras a usar será a recomendada em 3.3.2.1. A identificação dos 33 SLF será realizada para uma discretização de 0.1 (segundo mostrado na figura 4.6) e com a inferência Mamdani tal como mencionado em 3.3. Neste primeiro modelo, a quantidade de conjuntos fuzzy do tipo triangular para cada variável lingüística de entrada dos 33 SLFs serão definidas de acordo as alternativas que o Muhlbauer considera para cada variável. Por exemplo, para a variável *produto da corrosividade*, Muhlbauer a avalia mediante quatro alternativas: fortemente corrosivo (0 pontos), medianamente corrosivo (3 pontos), corrosivo baixo situações especiais (7 pontos) e nunca corrosivo (10 pontos), assim, o SLF que tenha como variável lingüística de entrada a variável corrosividade do solo, terá que ter quatro conjuntos fuzzy do tipo triangular, tal que , os valores do grau de pertinência iguais a um estarão em 0, 3, 7 e 10 pontos.

Nos 33 SLF apresentados na figura 4.9, as quantidades de variáveis lingüísticas de entrada variam de dois até sete, enquanto, a variável lingüística de saída é apenas uma. Com base no exposto, o aplicativo ( ver 3.3.2), o qual somente considera duas variáveis lingüísticas de entrada na análise do erro quadrático e da variação máxima, será modificado para generalizar sua análise a mais de duas variáveis lingüísticas de entrada. Na figura 4.8 apresenta-se a interface do aplicativo modificado.

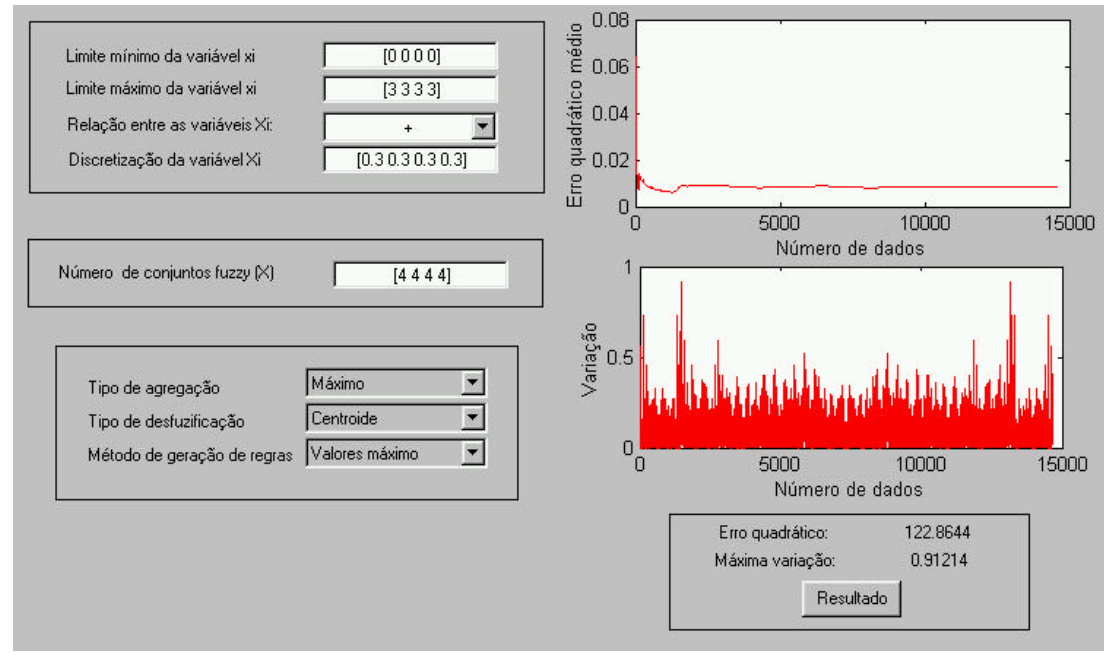

Figura 4.8: Generalização do aplicativo explicado em 3.3.2.

Este aplicativo consta de oito caixas, mediante as quais subministram-se as informações necessárias para gerar o SLF. A primeira caixa denominada de *Limite mínimo da variável x<sup>i</sup>* serve para informar os valores mínimos de todas as variáveis lingüísticas de entrada, por exemplo, uma representação do tipo [0 2] indica a existência de duas variáveis lingüísticas de entrada com valores iniciais igual a 0 e 2, enquanto a representação [0 0 0 0] indica quatro variáveis lingüísticas de entrada com valores iniciais iguais a zero e assim sucessivamente. A segunda caixa branca denominada *Limite máximo da variável x<sup>i</sup>* serve para informar os valores máximos de todas as variáveis lingüísticas de entrada, por exemplo, a forma [5 10] indica que duas variáveis lingüísticas de entrada tem valores finais iguais a 5 e 10, enquanto a representação [3 3 3 3] indica que quatro variáveis lingüísticas de entrada tem valores finais iguais a três. A terceira caixa branca serve para relacionar as variáveis lingüísticas de entrada com as de saída. Nesta caixa branca somente consideram-se as relações de soma e multiplicação, devido a maior parte das variáveis consideradas no modelo de Muhlbauer estarem relacionadas por meio do operador soma, enquanto, as

variáveis que estão relacionadas por meio de uma divisão, poderão ser relacionadas por meio da multiplicação, tal como explicado em 4.1.1. A quarta caixa branca serve para informar a discretização ao usar cada variável xi, enquanto que a quantidade de conjuntos fuzzy definidos para cada variável lingüística de entrada são estabelecidos na quinta caixa branca. Nela, uma representação do tipo [4 4 4 4] significará que as quatro variáveis lingüísticas terão quatro conjuntos fuzzy. A sexta, sétima e oitava caixas brancas servem para definir o tipo de agregação, desfuzificação e o tipo de gerador de regras. Nesta última, limitou-se à técnica de gerador de regras pelo valores máximo dos conjuntos fuzzy, tal como exposto em 3.3.2.1. Este aplicativo apresenta também os resultados do erro quadrático e do erro quadrático médio, além do SLF baseados nas informações dadas nas seis caixas mencionados acima, tal como apresentado na figura 4.9.

Com este aplicativo é possível analisar cada um dos 33 SLF (ver figura 4.11, A1, A2, A3, A4 e A5) variando a quantidade de variáveis lingüísticas de entrada e seus

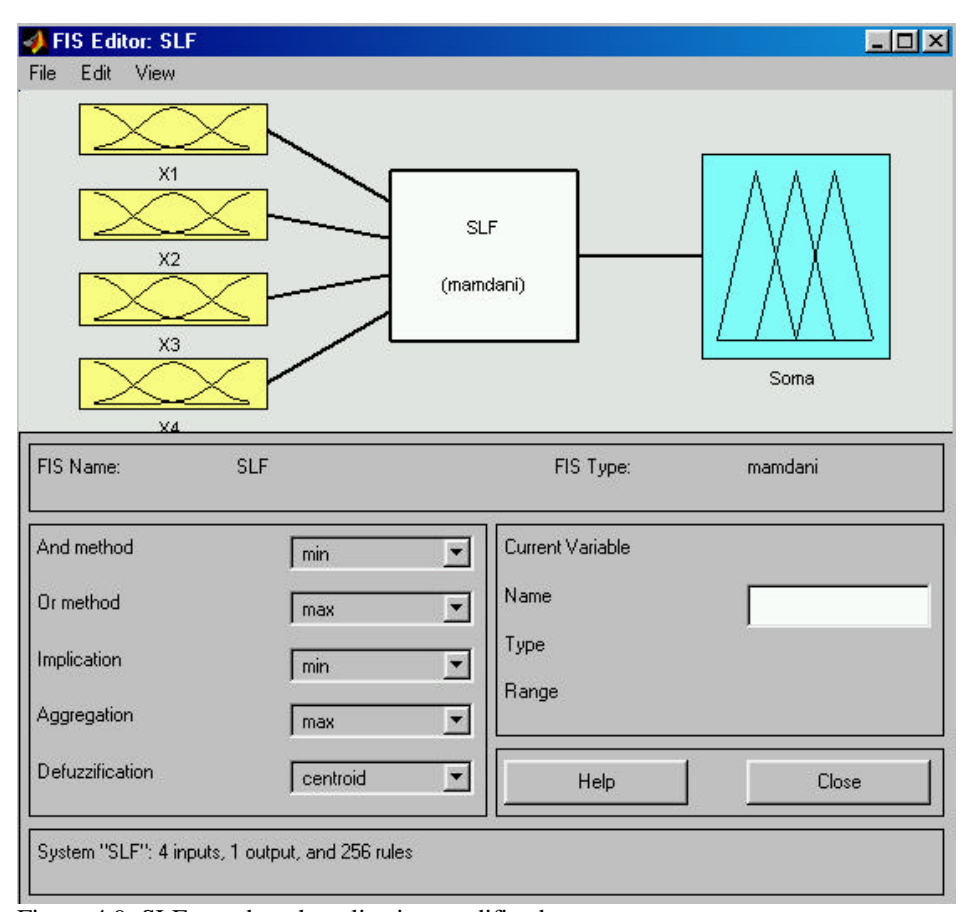

Figura 4.9: SLF gerado pelo aplicativo modificado.

respetivos limites mínimos e máximos, além de escolher a discretização ao usar, a quantidade de conjuntos fuzzy e o tipo de relação existente entre as variáveis lingüísticas. Sendo assim, este aplicativo é uma ferramenta que **possibilita** a fuzificação do modelo de Muhlbauer, já que permite alterar a quantidade de variáveis lingüísticas de entrada, gerando outras formas de agrupamento das 66 variáveis do modelo Muhlbauer.

Neste aplicativo, quando se aumenta a quantidade de variáveis lingüísticas de entrada para gerar um SLF, o tempo computacional para avaliar o seu desempenho do erro quadrático e o erro quadrático médio estarão diretamente associados ao tipo de discretização, sendo assim, para valores grandes de discretização o tempo computacional é menor e vice-versa.

Como um exemplo de aplicação, as figuras 4.8 e 4.9 representam a fuzificação do SLF com nome *condição do revestimento* (detalhe A figura 4.11). Na figura 4.9, **X1, X2, X3 e X4** representam as variáveis: qualidade, aplicação, inspeção e correção de defeito do revestimento respectivamente, enquanto a **soma** representa a variável índice da condição do revestimento. Na figura 4.8, apresentam-se os resultados do erro quadrático e o erro quadrático médio obtido da comparação do SLF gerado pelo aplicativo (figura 4.9) e os resultados gerados pelo método Muhlbauer.

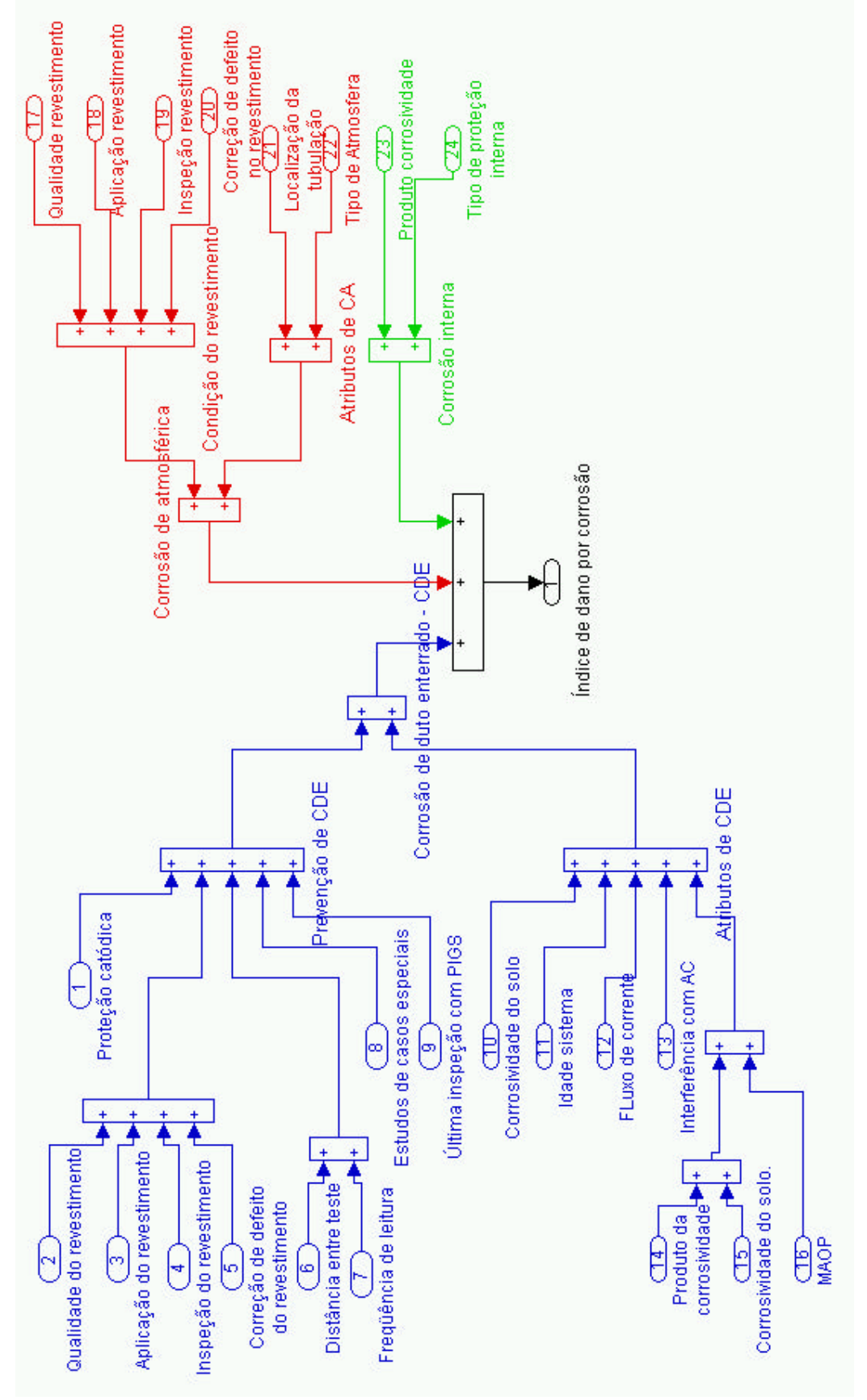

Figura 4.10: Agrupamento das variáveis do índice de dano por corrosão

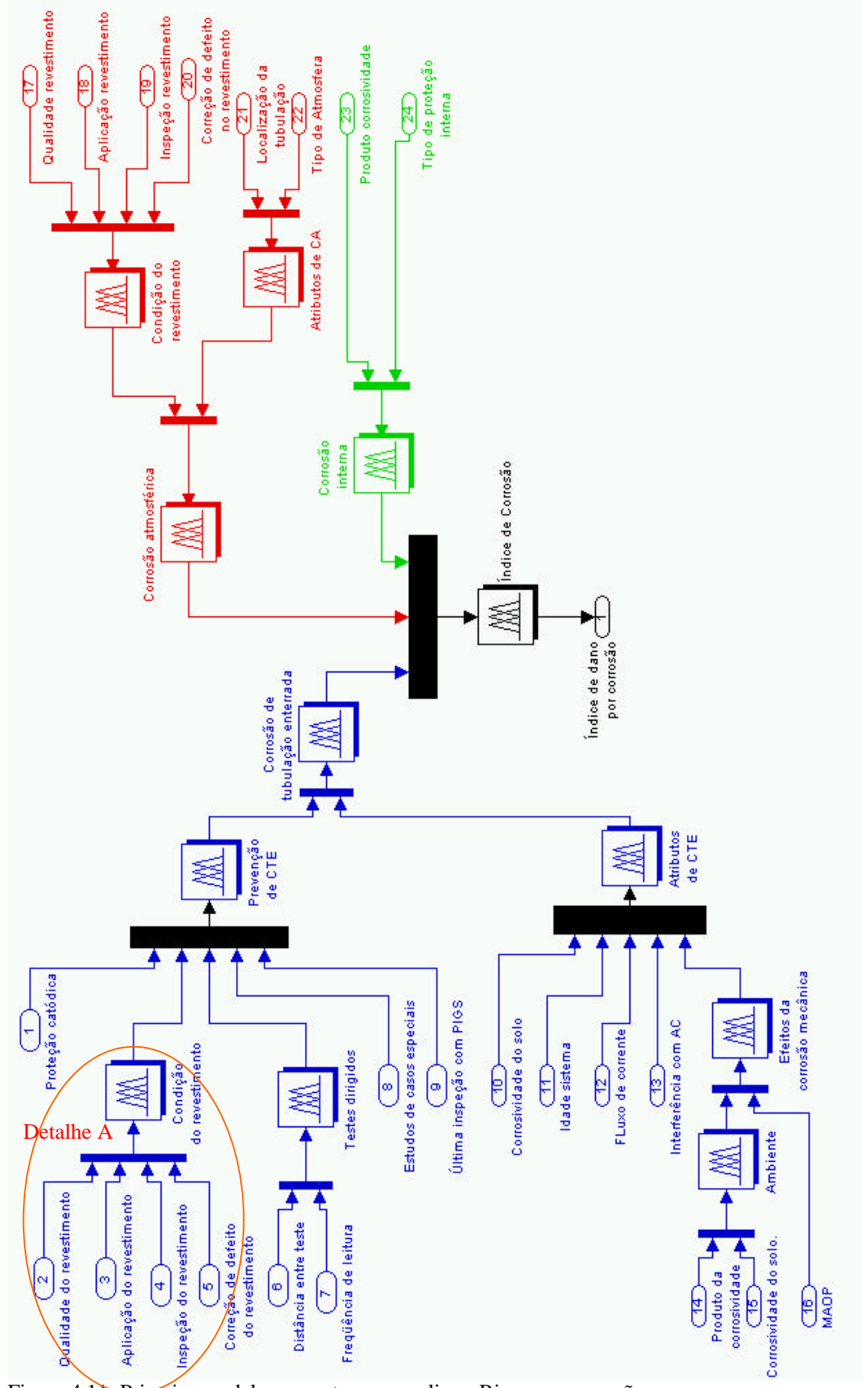

Figura 4.11: Primeiro modelo proposto para avaliar o Risco por corrosão.

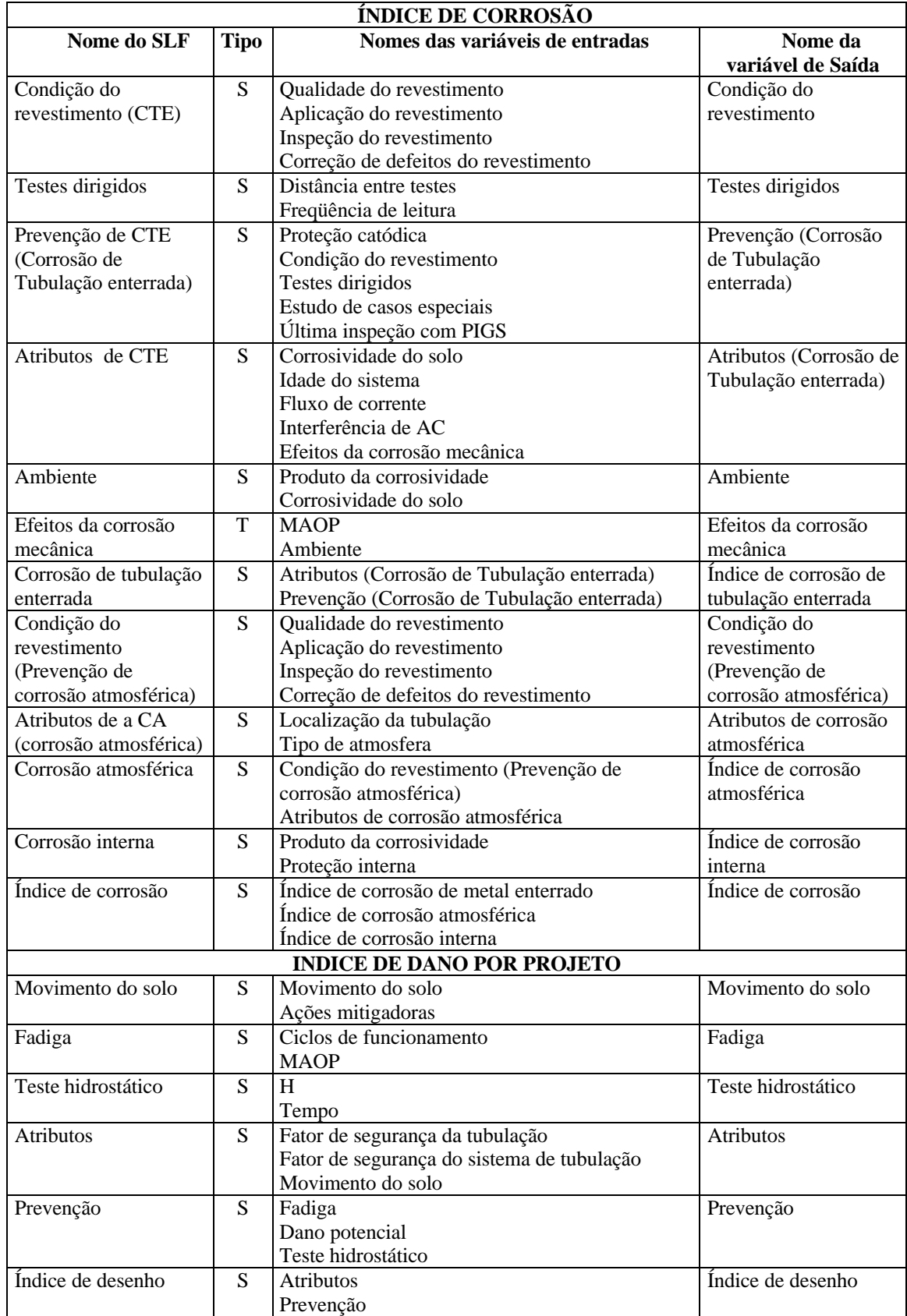

Tabela 4.1: SLF do primeiro modelo proposto para avaliar o Risco.

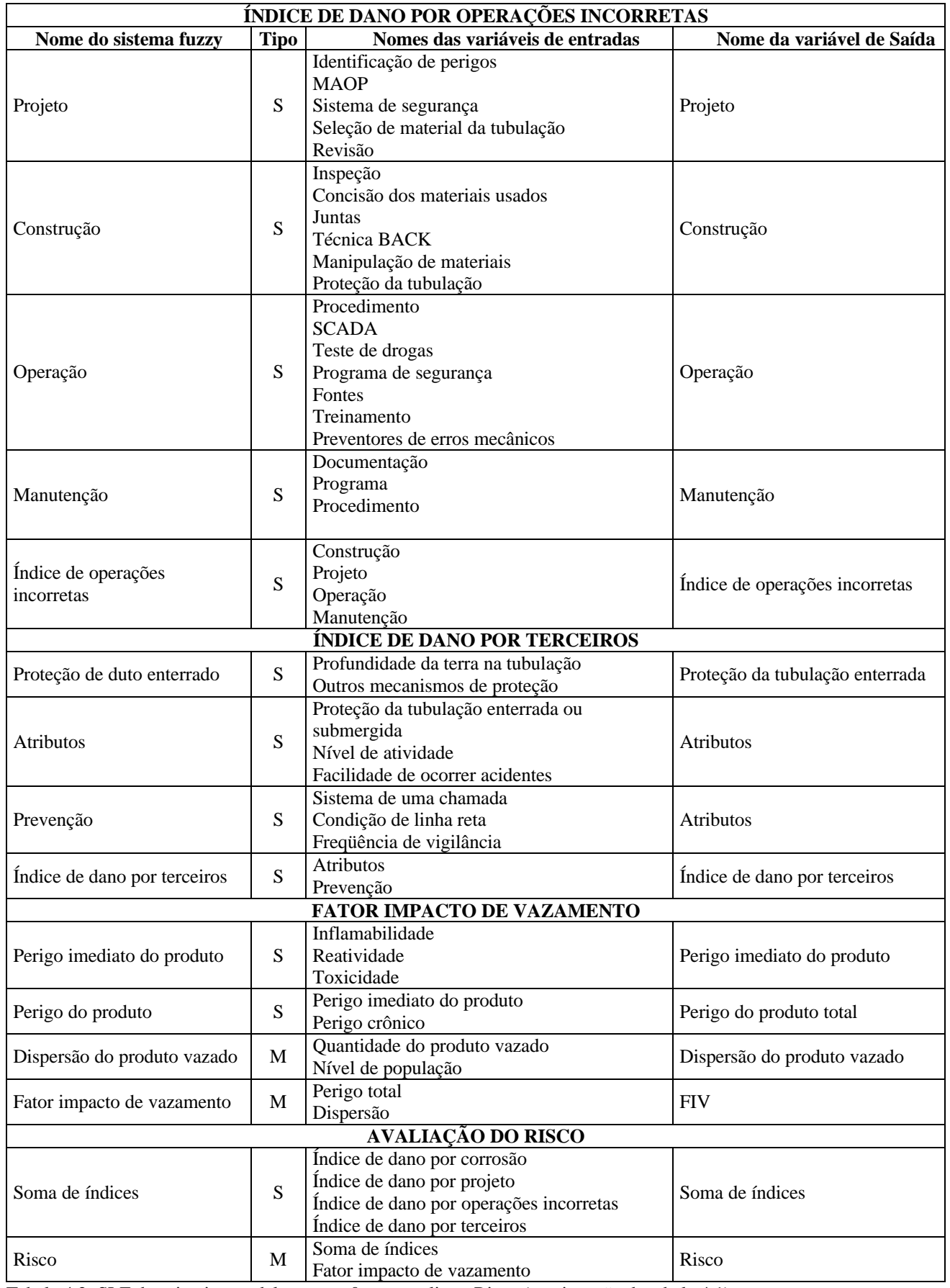

Tabela 4.2: SLF do primeiro modelo propost0 para avaliar o Risco (continuação da tabela 4.1)

### **4.2.1.1 RESULTADOS DO PRIMEIRO MODELO**

Os resultados para selecionar o tipo de agregação e desfuzificação para cada SLF das tabelas 4.1 e 4.2 são apresentados na tabela 4.3. Nela, observa-se que cada SLF escolhem diferentes tipos de agregação e desfuzificação, nos quais predominam a segunda e a sétima opção (ver tabela 3.3 para maiores informações sobre as opções). Também, se observa que na maioria dos 33 SLFs, a opção selecionada, tanto pelo critério do erro quadrático quanto ao critério da variação máxima são os mesmos.

Neste primeiro modelo se escolherá o tipo de agregação e desfuzificação, para os 33 SLF, segundo o critério do menor erro quadrático. Assim, os resultados da tabela 4.3 servirão para gerar o *primeiro modelo* com base nos esquemas apresentados em 4.2.1. Nas figuras 4.12 e 4.13, apresentam-se os resultados do erro quadrático médio e a variação observada, entre este *primeiro modelo* e o modelo proposto por *Muhlbauer.*

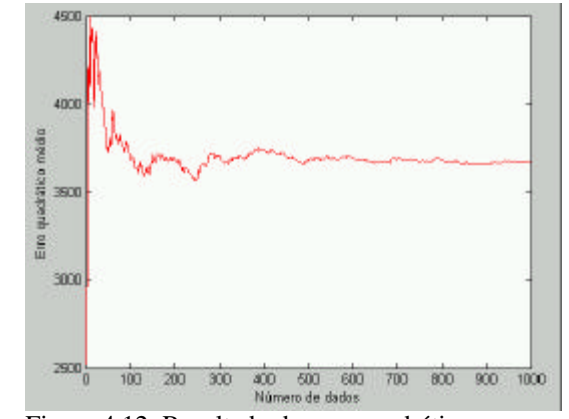

Figura 4.12: Resultado do erro quadrático para o primeiro modelo

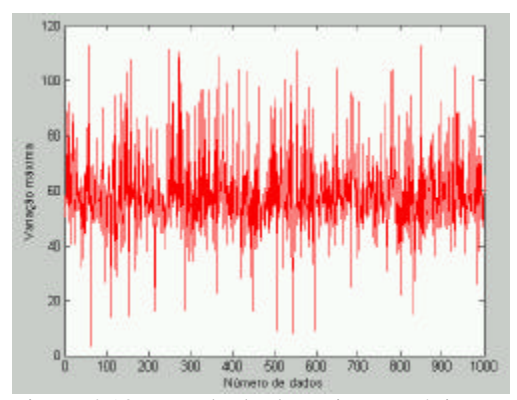

Figura 4.13: Resultado da variação máxima para o primeiro modelo

Os resultados das figuras 4.12 e 4.13, foram obtidos a partir de uma base de 1000 dados, eleitos aleatoriamente dentro do domínio permitido para cada uma das 66 variáveis que o Muhlbauer considera para avaliar o Risco. Destas figuras, observa-se que a diferença média entre os resultados do modelo Muhlbauer e do primeiro modelo é aproximadamente igual a sessenta unidades, sendo que a variação máxima entre estes resultados é de aproximadamente 120 unidades, em um universo de 2000 unidades, ou seja, um erro máximo de 6%.

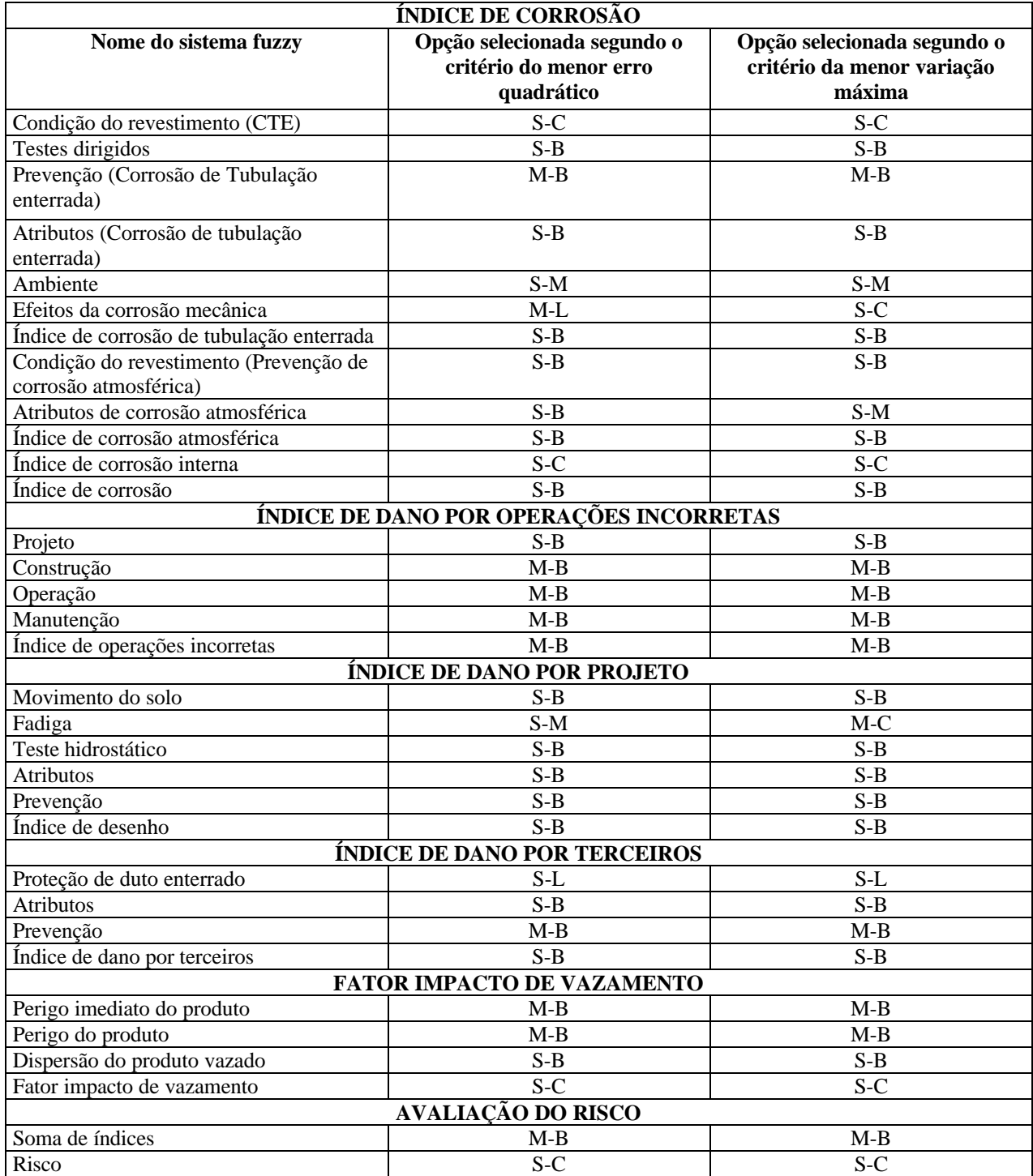

Tabela 4.3: Resultado de seleção dos tipos de agregação e de desfuzificação para os SLF da figura 4.9.

#### **4.2.2 SEGUNDO MODELO – SLF PRECISO**

No primeiro modelo, a quantidade de conjuntos fuzzy das variáveis lingüísticas de entrada foram definidas de acordo as alternativas dadas por Muhlbauer para as 66 variáveis. Mas uma pergunta pode-se fazer: *É possível minimizar o erro quadrático médio e/ou a variação máxima entre os resultados gerados pelo primeiro modelo proposto e o modelo Muhlbauer?* A resposta a esta pergunta é SIM. Isto se pode conseguir utilizando mais conjuntos fuzzy para as variáveis lingüísticas de entrada, assim, os resultados do *erro quadrático médio e/ou a máxima variação* diminuirão, tal como concluído em 3.3.2.3.

No segundo modelo se analisará a influência dos conjuntos fuzzy nos resultados gerados pelo SLF e também se selecionará o tipo de agregação e desfuzificação. O maior problema encontrado na geração deste modelo é o grande investimento computacional necessário para a geração de regras fuzzy, causado pelo aumento exponencial das regras fuzzy nos SLFs com muitas variáveis lingüísticas. Uma solução encontrada para evitar o problema do alto investimento computacional é procurar uma alternativa diferente de agrupar as 66 variáveis que o Muhlbauer considera para avaliar o Risco.

Neste cenário, para facilitar o desenvolvimento do segundo modelo, um novo agrupamento será realizado com base em SLFs que somente tenham duas variáveis lingüísticas de entrada. Na figura 4.14 apresenta-se este novo agrupamento para as variáveis que o Muhlbuaer considera quando avalia o índice de dano por corrosão (no anexo, nas figuras A11, A12, A13 e A14 são mostrados os novos agrupamentos dos outros índices e do FIV). Dentro das vantagens do modelo proposto, encontra-se a facilidade da modelagem de cada sistema fuzzy, além, de apresentar resultados mais exatos. Dentro das desvantagens deste modelo, encontram-se a perda de generalidade na análise e o aumento da quantidade de SLFs a analisar.

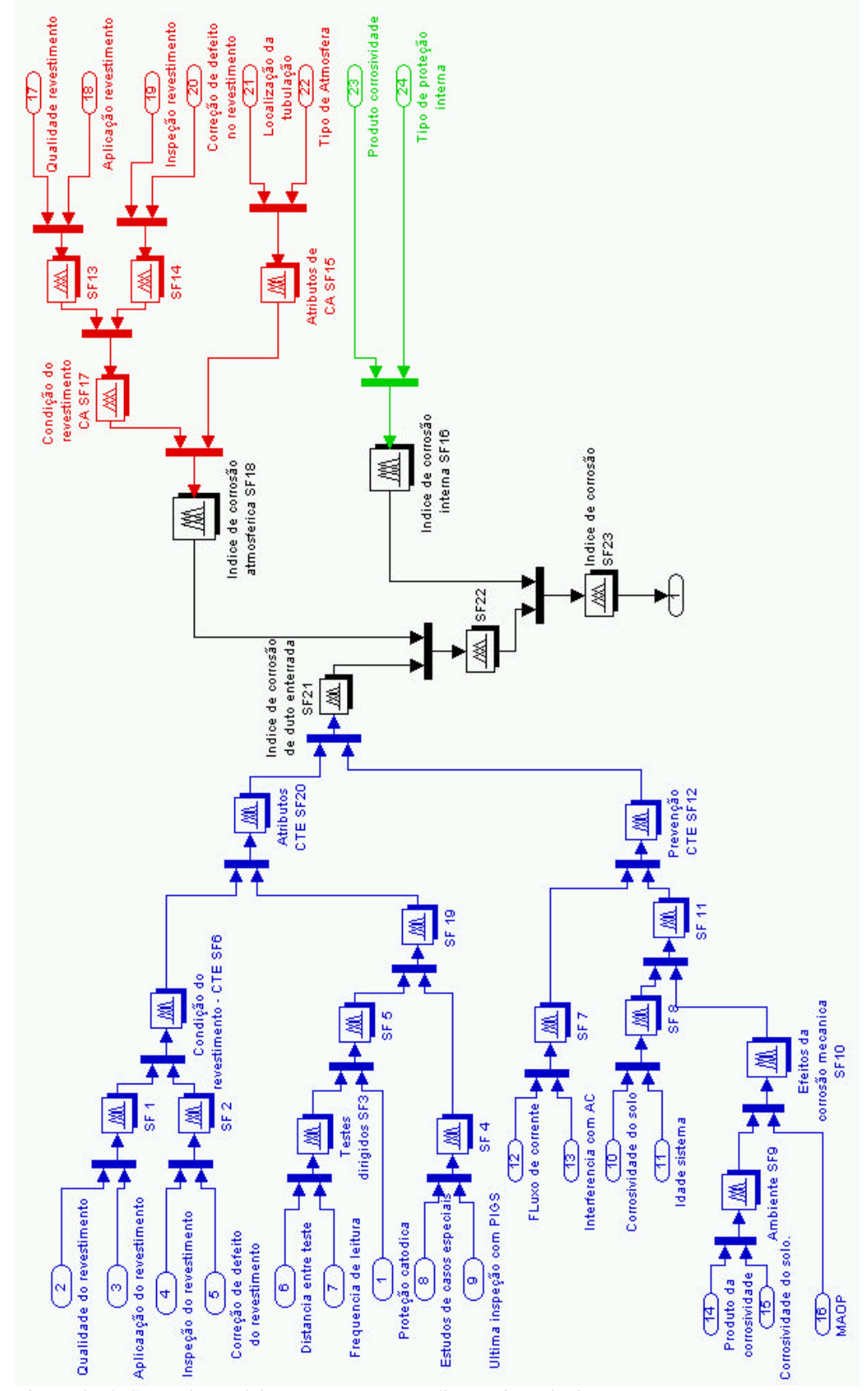

Figura 4.14: Segundo modelo proposto para avaliar o Risco de dano por corrosão.

## **4.2.2.1 RESULTADOS DO SEGUNDO MODELO**

Na tabela 4.4 apresentam-se os tipos de agregação, desfuzificação e a quantidade de conjuntos fuzzy selecionados para as variáveis lingüísticas dos sistemas fuzzy do índice de dano por corrosão (na tabela A10 encontram-se os resultados dos outros três, do FIV e do cálculo do Risco). Nesta tabela, a quarta coluna representa os conjuntos fuzzy considerados para as duas variáveis lingüísticas de cada SLF, nos quais, o primeiro e segundo valor representam as quantidades de conjuntos fuzzy definidas para a primeira e segunda variável lingüística respectivamente. Os valores da quinta coluna são as quantidades de conjuntos fuzzy dadas à variável lingüística de saída gerada pela técnica geradora de regras recomendadas em 3.3.2.1.

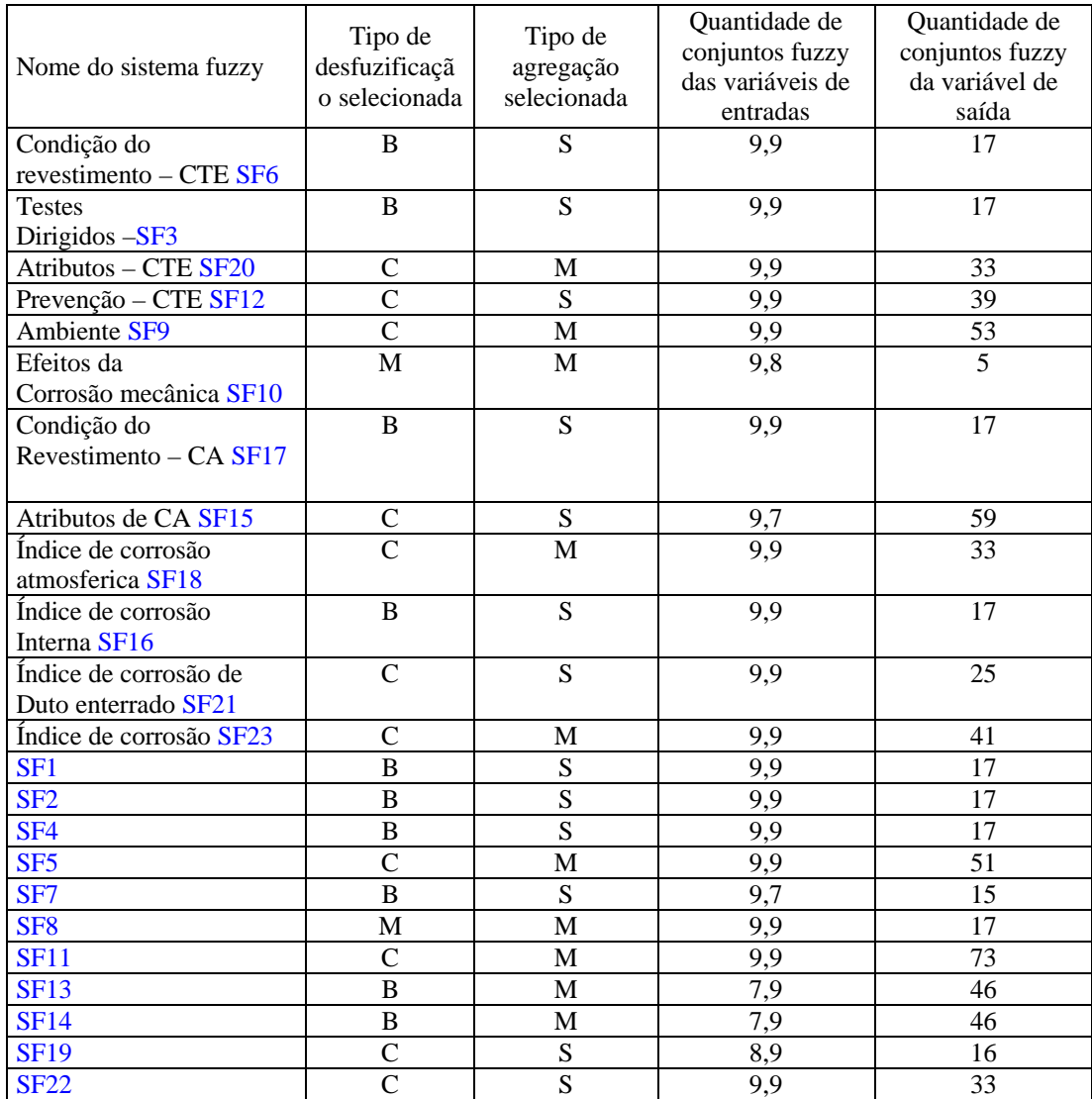

Tabela 4.4: Resultados da seleção dos tipos de agregação e de desfuzificação dos SLF da figura 4.12

Com os resultados das tabelas 4.4 e A10 pode-se implementar o seg*undo modelo* baseado nos esquemas das figuras 4.12, A11, A12, A13, A14 e A15. Nas figuras 4.15 e 4.16 apresentam-se os resultados do erro quadrático médio e a variação máxima para os resultados dados pelo *segundo modelo* e modelo de Muhlbauer.

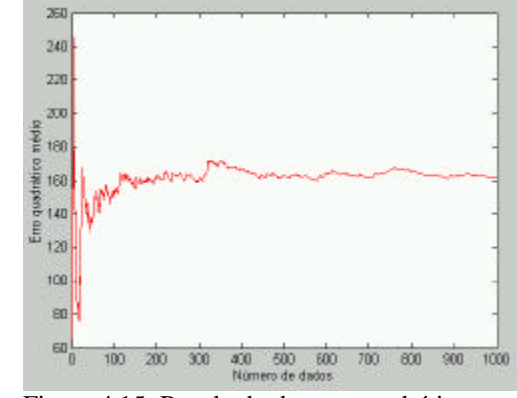

Figura 4.15: Resultado do erro quadrático para o Modelo 2

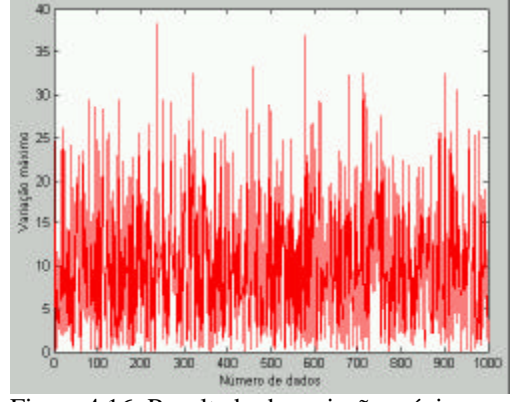

Figura 4.16: Resultado da variação máxima para o Modelo 2

Os resultados destas figuras foram obtidos a partir de uma base de 1000 dados, eleitos aleatoriamente dentro do domínio permitido para cada uma das 66 variáveis do Muhlbauer.

Comparando os resultados apresentados nas figuras 4.15 e 4.16 (segundo modelo) com as das figuras 4.12 e 4.13 (primeiro modelo), pode-se comentar o seguinte:

- No *segundo modelo,* a média do erro quadrático diminui de aproximadamente 60 unidades (primeiro modelo) para 13 unidades (segundo modelo).
- A variação máxima diminuiu de 120 unidades (primeiro modelo) para 40 unidades (segundo modelo), o que significa uma diminuição de 6% para 2% do erro máximo.

Comparando os dois modelos (o primeiro e segundo) existe uma perda de generalidade na análise do segundo modelo. No primeiro modelo as avaliações das variáveis são realizadas de acordo com as recomendações do Muhlbauer, as quais definem a quantidade de conjuntos fuzzy, enquanto, no segundo modelo, as

avaliações das variáveis podem ser definidas por meio de grandes quantidades de conjuntos fuzzy, objetivando diminuir o e erro quadrático o a variação máxima.

Uma vantagem do segundo modelo sobre o primeiro é a facilidade de relacionar as variáveis que influenciam no Risco, já que estas serão agrupadas em SLF que somente tenham duas variáveis lingüísticas de entrada, enquanto, no primeiro modelo existem SLF que relacionam até sete variáveis. Sem dúvida, para o analista de Risco é mais fácil associar as diversas variáveis de duas em duas para obter uma determinada resposta, do que associar todas as variáveis de uma só vez para obter a mesma resposta.

#### **4.2.3**

## TERCEIRO MODELO - APLICAÇÃO DE NÚMEROS FUZZY NA AVALIAÇÃO DO RISCO MEDIANTE O MODELO DE MUHLBAUER

O método de Muhlbauer avalia as diversas variáveis que influenciam no Risco de dutovias mediante a atribuição de valores quantitativos. No entanto, sendo um método qualitativo, estas variáveis não podem ser informadas através de valores exatos. Estas variáveis podem ser tratadas como provenientes de distribuições randômicas por diferentes métodos analíticos como Monte Carlo, Integração numérica, etc. [79]. Entretanto, identificar as distribuições randômicas pode exigir muito esforço. Sendo assim, em vez de assumir que as avaliações das variáveis têm distribuições randômicas, pode-se considerar que têm distribuições dadas por números "fuzzy" tipo L-R (left - right) e através de operações fuzzy, obtem-se não só um valor do Risco, mas, também uma idéia de sua dispersão ou incerteza.

Com o exposto, um terceiro modelo será apresentado a seguir, no qual, as avaliações das variáveis serão representadas mediante números fuzzy. Mediante operações com números fuzzy para os diferentes α-cut, se obterá o valor do Risco.

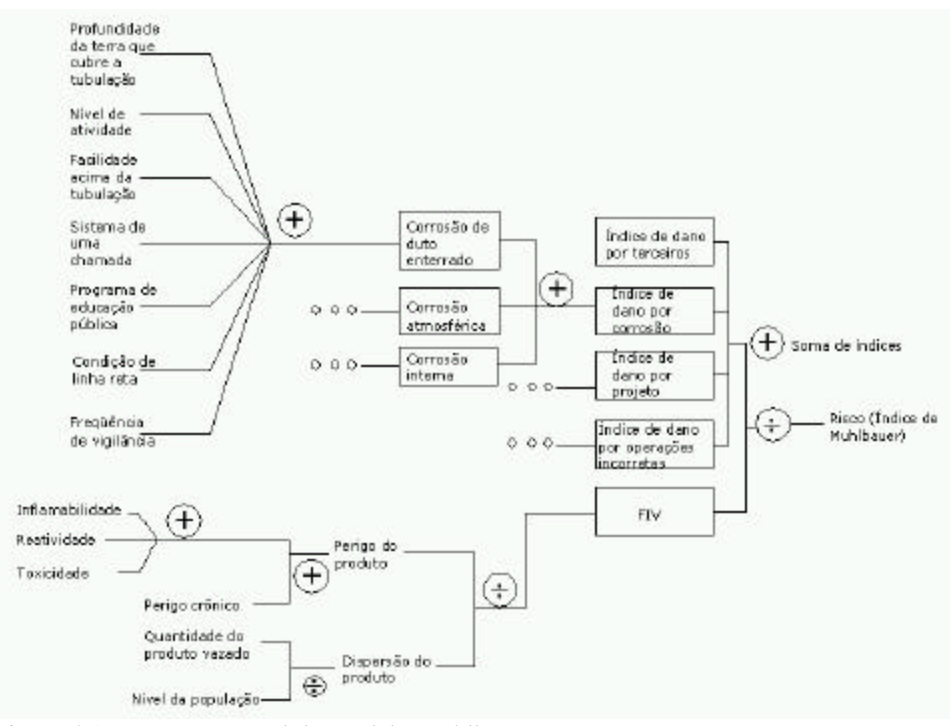

Figura 4.17: Esquema geral do modelo Muhlbauer.

O esquema da figura 4.17 indica que todas as variáveis dos quatro índices e do FIV devem ser avaliadas mediante uma representação de números fuzzy, e através de operações fuzzy de soma e divisão se obterá o valor do Risco, o qual será também um número fuzzy. Mediante esta forma de representação, os valores numéricos presentes no modelo Muhlbauer passam admitir uma incerteza. Esta incerteza depende do engenheiro especialista avaliador do Risco e da própria resolução numérica que a variável pode ter. Para incorporar esta incerteza no cálculo do valor do Risco, utilizou-se a teoria de números fuzzy.

Objetivando facilitar a entrada de dados para avaliar o Risco através do modelo Muhlbauer, implementou-se um aplicativo com uma interface gráfica. A visualização desta interface gráfica é apresentada na figura 4.16. Nela os valores para as variáveis podem ser representados por valores numéricos - tal como Muhlbauer recomenda (primeira coluna, ver figura 4.18).- ou valores representados por números fuzzy tipo

triangular (segunda coluna). Nesta coluna, o primeiro algarismo representa o vértice inferior esquerdo do triângulo, o segundo representa o vértice superior e o terceiro algarismo representa o vértice inferior direito do triângulo.

Para facilitar o desenvolvimento desta interface só foram analisadas as variáveis associadas ao índice de dano por corrosão e ao FIV, assim, somente 28 variáveis serão avaliadas (ver figura 4.18).

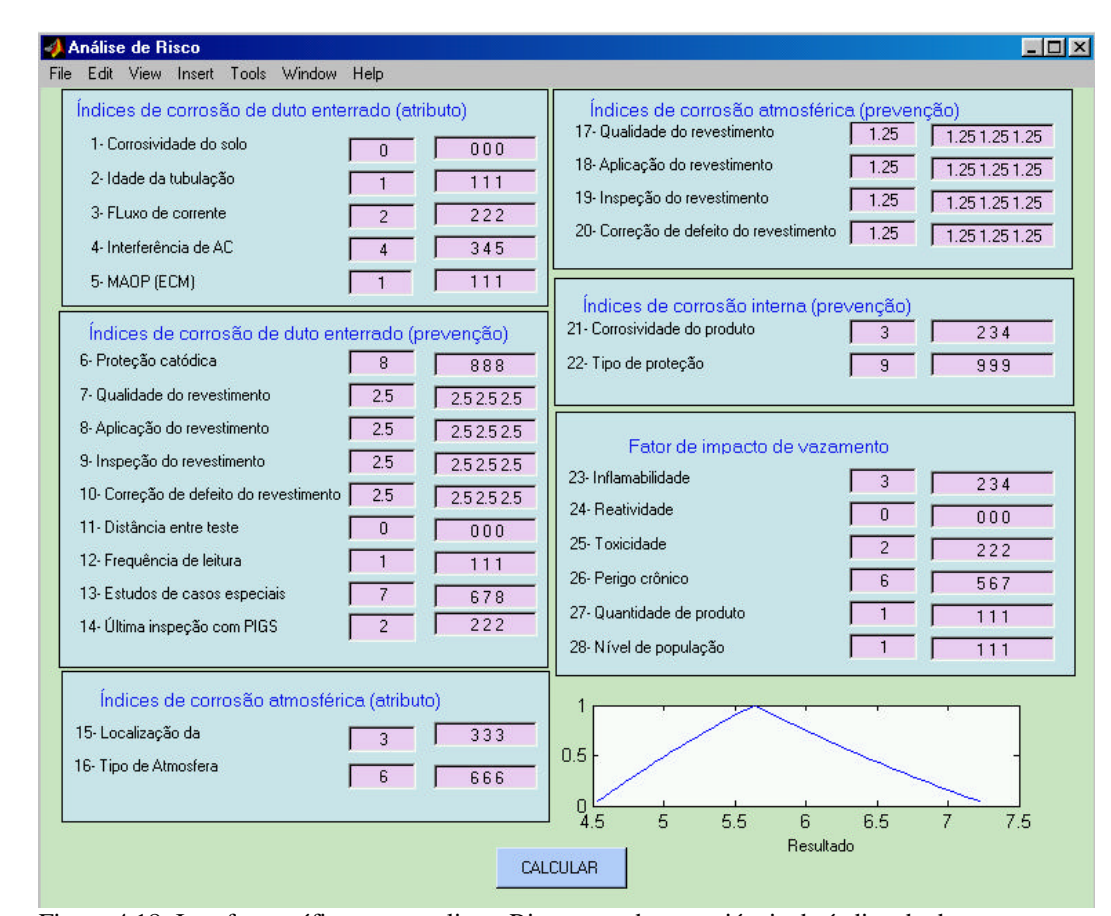

Figura 4.18: Interface gráfica para avaliar o Risco quando as variáveis do índice de dano por corrosão são expressas mediante números fuzzy.

Da figura anterior, pode-se observar que quando as variáveis do índice de dano por corrosão são dadas de forma determinística (valores da primeira coluna), o valor do Risco por corrosão é igual a **5.6,** no entanto, se fossem dados mediante números fuzzy, associados a determinados níveis de incertezas, o valor do Risco teria uma distribuição dada pelo número fuzzy tipo triangular (linha azul na figura 4.18). Este resultado indica que no caso mais pessimista (para α igual a zero), o valor do Risco flutua no intervalo **4.5** e **7.3**, e no caso mais otimista (para α igual a um), o valor do Risco é igual a **5.6,** o qual coincide quando as variáveis são avaliadas na forma determinística.

### **4.3 DISCUSSÃO DOS TRÊS MODELOS PROPOSTOS**

A principal contribuição desta tese está na apresentação dos três modelos explicados anteriormente, além de apresentar o modelo de Muhlbauer.

O primeiro modelo baseado na inferência Mamdani avalia o Risco em sistemas de tubulação por meio de regras do tipo SE-ENTÃO que associam as 66 variáveis que o Muhlbauer considera. Desta 66 variáveis, algumas têm maior influência que outras. Por exemplo, as variáveis: tipo de ambiente, nível de atividade, classe de população ou fator de segurança do duto têm mais influência no Risco se comparadas com as variáveis de corrente induzida ou seleção do material. Assim, podem-se separar as variáveis que têm maior influência das que têm menos, e sobre as variáveis que têm maior influência, recomenda-se fazer uma reavaliação das pontuações dadas por Muhlbauer. Uma vez realizado tudo isto, pode-se refazer o primeiro modelo objetivando obter um modelo que apresente menor erro quadrático, erro quadrático médio e menor variação máxima.

No que diz respeito a avaliação do FIV, o principal problema encontrado no primeiro modelo foram nos SLFs que avaliam as duas operações de divisão entre as variáveis vazamento do produto e classe da população, e entre as variáveis perigo total do produto e dispersão do produto, tal como visto em 4.1.1. Estas duas operações de divisão, proposto por Muhlbauer, são baseadas em uma análise subjetiva. Sendo assim, recomenda-se modificar a forma de avaliar o FIV, tal que todas suas operações estejam constituídas por funções do tipo soma, como ocorre na avaliação da soma de índices. Esta modificação fará com que os SLF tenham melhor desempenho de erro quadrático, erro quadrático médio e variação máxima. No que diz respeito à forma de avaliar o Risco, que é também uma divisão, sugere-se mantê-lo para seguir a recomendação dada em [3].

Uma das principais vantagens deste primeiro modelo está na possibilidade de modificar os diferentes SLFs, sem que iste signifique modificar os demais SLF. Cabe ao analista de Risco definir a quantidade de SLF que deve ser considerada para avaliar o Risco, além, de decidir quantas variáveis lingüísticas relacionar em cada SLF. No entanto, recomenda-se que a quantidade não seja mais de quatro objetivando facilitar a relação entre as variáveis.

Este primeiro modelo, baseado na lógica fuzzy, apresenta a vantagem de poder gerar modelos de problemas, para os quais não existem modelos analíticos, ou de apresentar modelos mais elegantes aos modelos existentes. Por exemplo, para avaliar a corrosão interna, Muhlbauer realiza através da soma das pontuações das variáveis de corrosividade do produto e tipo de proteção interna, enquanto a lógica fuzzy permite avaliá-la mediante expressões do tipo: **Se** a corrosividade do produto **é** alta **e** a proteção interna do duto **é** ineficiente, **então**, o Risco por corrosão interna **é** alto. Como se pode observar, no modelo que considera regras do tipo SE-ENTÃO é mais compreensível se comparada com a simples soma proposto por Muhlbauer. Ainda mais, os SLF do primeiro modelo permitem incorporar outras variáveis que o analista de Risco considere importante na avaliação do Risco, como por exemplo, a taxa de corrosão da tubulação.

Uma tarefa que poderia melhorar os resultados apresentados pelo primeiro modelo é o estabelecimento de alternativas para as variáveis que Muhlbauer não considera, como por exemplo, na variável identificação do perigo, verificação dos materiais usados, etc. Em todos eles, Muhlbauer somente define as pontuações mínimas, que geralmente é igual a zero, e as pontuações máximas.

No que diz respeito ao segundo modelo, o qual pode ser considerado como uma generalização do primeiro modelo, observa-se que os resultados são muito próximos dos resultados gerados pelo modelo Muhlbauer, no entanto, o aumento das quantidades de conjuntos fuzzy para as variáveis lingüísticas de entrada nos SLF, torna difícil a interpretação das regras fuzzy, já que o aumento da quantidade de conjuntos fuzzy faz com que este modelo perca a generalidade que tinha o primeiro modelo.

O segundo modelo somente considera SLF com duas variáveis lingüísticas de entrada, o que limita a análise de SLF com três ou mais variáveis lingüísticas, como é o caso da avaliação do perigo do produto com base nas variáveis inflamabilidade, reatividade e toxicidade.

Contudo, o objetivo principal de apresentar o segundo modelo, foi mostrar a possibilidade de obter os mesmos resultados que gera o modelo Muhlbauer mediante a lógica fuzzy.

Para finalizar a discussão, surge a necessidade de realizar estudos para quantificar o custo realizado nas atividades preventivas, por exemplo, quanto custa a prevenção de dano por terceiros, operações incorretas, etc. Além disso, é necessário saber o tempo que levaria para implementar uma determinada medida preventiva, assim, como o benefício esperado e as formas de controle. Com isto pretende-se chamar a atenção da comunidade interessada na indústria de tubulações para a necessidade de ter um programa integral de analise de Risco, ou também conhecido como Gerenciamento do Risco, como solução real na prevenção dos acidentes nos sistemas de tubulação.

No que diz respeito ao terceiro modelo, por basear-se em operações fuzzy do tipo soma e divisão, são menos genéricos comparados ao primeiro e segundo modelo, já que quando o valor do intervalo de confiança é igual a um, o resultado gerado pelo terceiro modelo é similar ao modelo dado por Muhlbauer. No entanto, este modelo permite introduzir intervalo de incertezas sobre avaliações do tipo determinísticos nas avaliações das variáveis consideradas por Muhlbauer. A variação do intervalo de incertezas est definida pelo tipo de número fuzzy usado para representar a incerteza da variável avaliada e o intervalo de confiança.

A introdução dos intervalos de incertezas nas avaliações determinísticas podem também, ser realizadas nos dois primeiros modelos, como observado na segunda parte do aplicativo explicado em 3.3.2, a qual foi aplicada para duas variáveis de entrada. No caso de análise de Risco mediante o modelo Muhlabuer, o aplicativo deveria ser estendido para 66 variáveis, o que levaria a necessidade de um tempo computacional considerável para obter a resposta final. No entanto, mediante os números fuzzy, o tempo computacional necessário é o menor, motivo que justifica a existência deste terceiro modelo.

#### **4.4**

## **INTERFACE GRÁFICA PARA O INGRESSO DE INFORMAÇÕES DOS TRÊS MODELOS PROPOSTOS PARA AVALIAR O RISCO DE DANO POR CORROSÃO**

Esta interface gráfica foi implementada com a finalidade de facilitar o ingresso de dados nos três modelos mencionados neste capítulo, e para facilitar sua implementação, somente foi considerada a parte que analisa o Risco de dano por corrosão.

Na figura 4.19 apresenta-se a visualização desta interface gráfica na qual o usuário pode inserir os valores da avaliação para as variáveis pertencentes ao índice de dano por corrosão e do FIV. Estes valores podem ser representados de três formas:

- 1- Valores numéricos, tal como Muhlbauer recomenda (primeira coluna, ver figura 4.19).
- 2- Valores representados por números fuzzy (segunda coluna) e
- 3- Valores em forma lingüísticos (terceira coluna).

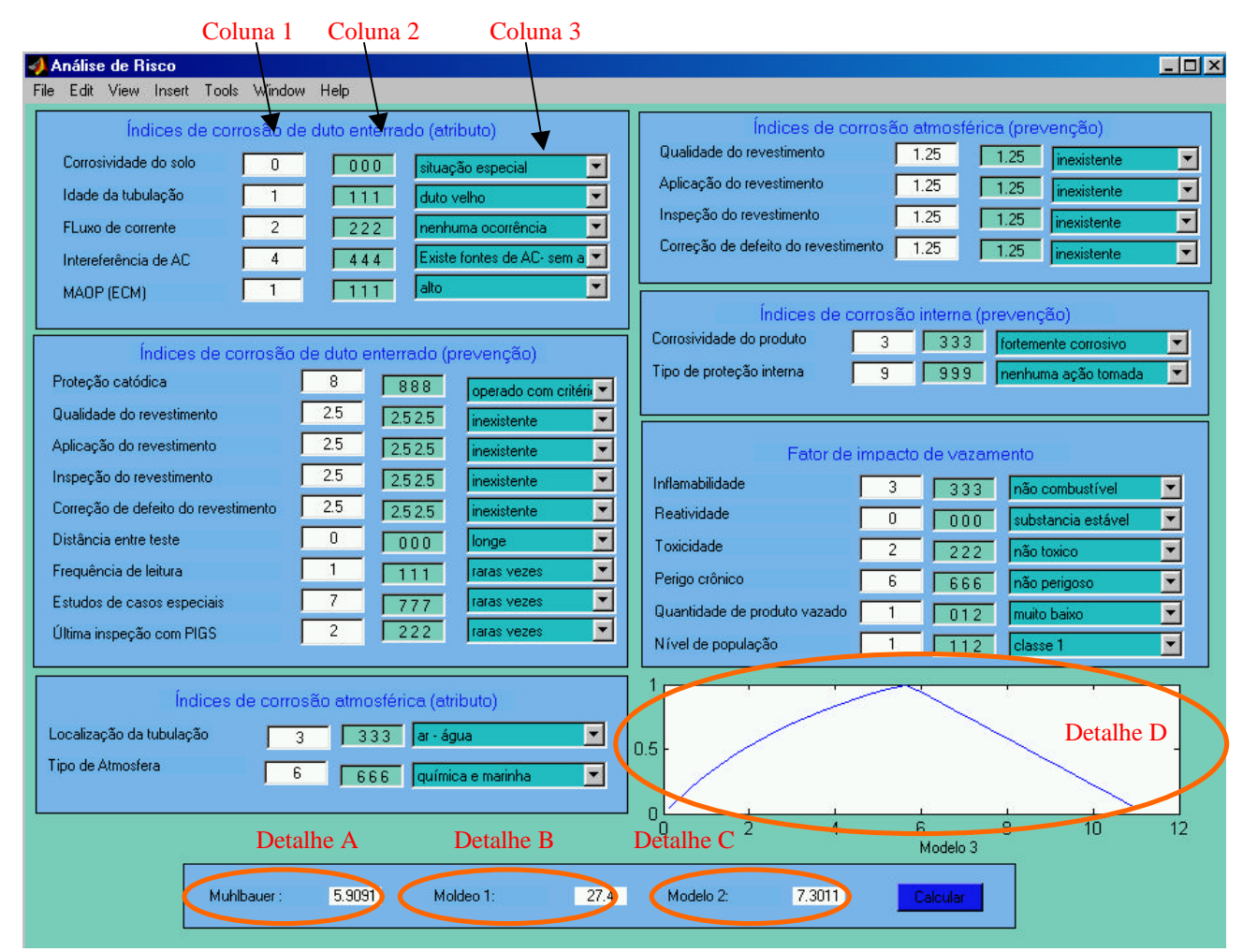

Figura 4.19: Visualização da interface utilizada para o ingresso de informação necessária para avaliar o Risco por corrosão segundo o primeiro, segundo e terceiro modelo proposto.

Com estes valores os resultados dados pela interface gráfica são os Risco por corrosão avaliado mediante primeiro (detalhe B), segundo (detalhe C) e terceiro modelo (detalhe D), além do modelo Muhlbauer (detalhe A). O resultado do terceiro modelo é expresso na forma de um gráfico (linha de cor azul na figura 4.19), enquanto nos outros modelos são por números quantitativos. Uma análise mais detalhada dos valores numéricos apresentados na figura 4.19 será realizada no seguinte capítulo, no qual serão analisados quatro casos de estudos mencionados na referência [15].